**Preguntas técnicas frecuentes**

IDRIFT

 $\overline{\mathbf{A}}$ 

Log af: Level 2

ft data

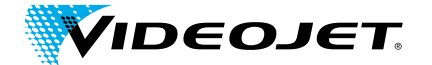

### Garantía de Codificado de CLARiSUITE **Guía para las soluciones de red CLARiSUITETM**

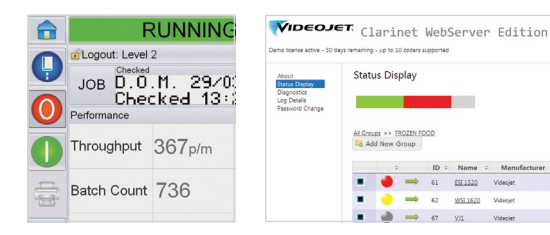

 $2/|e|$ 

### **Resumen de los requisitos de gestión**

**Su empresa está considerando la posibilidad de comprar una solución de software de Videojet denominada "CLARiSUITETM" o ya la ha comprado. Este software debe instalarse en su entorno de trabajo y debe estar comunicado con las impresoras Videojet conectadas a una red local.**

#### **Este documento describe la infraestructura técnica necesaria y que se resume a continuación:**

- No se requiere ningún acceso remoto (ni entrante a su entorno ni saliente desde él) con este software.
- Las propiedades de red se corresponden con los protocolos y las configuraciones estándares del sector.
- Es compatible con múltiples tipos de red, lo cual le facilita la instalación en su infraestructura específica.
- Software estándar para Windows®, compatible con una amplia gama de dispositivos (desde PC hasta servidores virtuales).
- No se conoce ningún tipo de conflicto o de dependencia del software con versiones requeridas de navegadores, con Java, etc.

### **Información general**

**La seguridad, integridad y estabilidad de la estructura de la tecnología de la información son las preocupaciones prioritarias de Videojet y de sus clientes.**

Videojet entiende las preocupaciones de nuestros clientes a la hora de instalar un programa de otro proveedor. Por ello, nos esforzamos al máximo para poder ofrecer unos sistemas que se adapten plenamente a las estructuras de las TI ya existentes de un modo sencillo y con un impacto mínimo. Para conseguirlo, siempre nos adherimos a las tecnologías estándar, ampliamente aceptadas y establecidas.

Nos esforzamos en garantizar que nuestros sistemas jamás puedan exponer a nuestros clientes a ningún riesgo de seguridad (virus, conflictos, ataques de hackers, interrupción del servicio, malware, etc.). Dado que los dispositivos de Videojet se pueden conectar a su red, realizamos pruebas exhaustivas para asegurarnos de que CLARiSUITE funcione en las arquitecturas de red más habituales.

Este documento pretende responder a las preguntas que las organizaciones de TI de nuestros clientes puedan formularse con respecto a la implementación de nuestras soluciones CLARiSUITE. Nuestros técnicos altamente especializados están siempre disponibles para contestar a cualquier duda adicional que pueda haber quedado sin resolver con la información que aquí se proporciona.

#### **Compromiso de Videojet:**

- Mantener y proteger la integridad de su red, equipos y datos en todas las fases de la implementación y del funcionamiento de nuestra solución.
- Auditar las instalaciones para garantizar el correcto funcionamiento dentro de su entorno.
- Controlar que solo los usuarios autorizados puedan acceder a su información y realizar modificaciones.
- Solicitar el acceso autenticado de los usuarios a las herramientas de administración y a las aplicaciones.

## **Acceso remoto a su red**

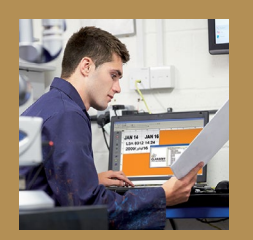

**La solución CLARiSUITE de Videojet no requiere ningún tipo de conectividad remota, ni de entrada a su red ni de salida desde ella. La única comunicación de red local necesaria es entre el controlador principal de CLARiSUITE y la(s) impresora(s).**

2

**Usted protege los dispositivos de su red gracias a la seguridad que le proporcionan los programas cortafuegos y servidores Proxy. Si alguna solución de otro fabricante requiere algún cambio en la protección de esta red, es muy posible que no se acepte. Ya que tenemos esto en cuenta, la solución CLARiSUITE de Videojet no requiere este tipo de acceso para operar con el máximo rendimiento y funcionalidad.**

En el caso de que usted solicitara el acceso remoto de Videojet para recibir asistencia avanzada, podríamos implementar esta función adaptándonos a sus controles de seguridad y de acceso. Estos niveles superiores de soporte serán llevados a cabo exclusivamente tras recibir una solicitud previa por su parte.

**CLARiSUITE es un sistema abierto que se puede controlar con soluciones externas de software mediante interfaces programáticas en tiempo real.**

# **Información general de CLARiSUITE**

**CLARiSUITE consta de un grupo de módulos de programas de software que funcionan de forma conjunta:**

- El objetivo es crear y gestionar los datos de las tareas de impresión, así como las propias tareas de impresión, que se envían a las impresoras de una red de CLARiSUITE para que se impriman sobre sus productos y envasados.
- Las impresoras están conectadas en red.
- Una base de datos para almacenar la información de las tareas en una ubicación central. CLARiSUITE se suministra con su propia base de datos (en formato de Microsoft Access) que suele residir en el mismo equipo que CLARiSUITE, pero que también puede colocarse en una ubicación de su red diferente si lo desea. CLARiSUITE también puede utilizar un origen de datos ODBC externo para su base de datos de tareas.
- CLARiSUITE registra los datos de eventos, producción y eficacia en archivos de registro basados en texto (CSV) o en una base de datos de Microsoft SQL Server Express (según la versión de CLARiSUITE adquirida).
- Transmisión de tareas de impresión a las impresoras. Se puede llevar a cabo desde el software de administración central o un navegador web hasta una o varias impresoras; o bien desde la interfaz del usuario de la impresora, que recoge los datos directamente de la base de datos central (y, de ahí, se puede distribuir a las demás impresoras de la red de CLARiSUITE).
- Según la versión de CLARiSUITE adquirida, el componente del software de gestión de tareas de impresión funciona como una aplicación de Windows® o un servicio de Windows®. Si se ejecuta como un servicio de Windows, también se requerirá Microsoft Internet Information Services (IIS) y.NET 4.5 Framework.
- Todas las versiones de CLARiSUITE deben tener su correspondiente licencia para poder ejecutarse. Según la versión de CLARiSUITE adquirida, las licencias se obtienen por medio de "claves" basadas en software o de "dispositivos de seguridad" de hardware. En este segundo caso, debe haber un puerto USB disponible.
- La selección de tareas y la validación de códigos impresos se pueden realizar mediante dispositivos de códigos de barras y de visión. Estos pueden estar conectados directamente a la impresora o al componente de gestión de tareas CLARiNET a través de comunicaciones TCP/IP o de serie.
- CLARiSUITE es un sistema abierto que se puede controlar con soluciones externas de software mediante interfaces de programación en tiempo real. CLARiSUITE ofrece dos mecanismos para este fin: 1) una API estándar que se puede integrar en aplicaciones de software con llamadas de función específicas de CLARiSUITE y 2) la funcionalidad OPC (control de procesos abiertos) estándar del sector que se suministra de serie con todas las versiones de CLARiSUITE.

La instalación de CLARiSUITE es flexible para cumplir los requisitos de nuestros clientes. En función de la versión adquirida, el sistema completo de CLARiSUITE podrá instalarse en un solo PC o servidor, o distribuirse entre varios equipos. Por ejemplo, los componentes de gestión y administración de tareas de impresión (CLARiNET) podrían instalarse en una habitación de servidores, con la base de datos de tareas y las plantillas de tareas de impresión almacenadas en servidores independientes. El software de diseño de tareas de impresión (CLARiSOFT) se podría instalar en uno o más PC de usuario del centro de producción y las tareas se podrían ejecutar (y el sistema, supervisar o configurar) desde varios navegadores web distribuidos por todo el centro de producción.

**Los requisitos de implementación estarán determinados por la combinación del hardware y la arquitectura de software existentes y los requisitos operativos de su departamento de producción. CLARiSUITE es lo bastante flexible para superar estos retos; además, utiliza herramientas y metodologías estándares de software y redes.**

# **CLARiSUITE y la interacción con su red**

**La siguiente imagen ilustra una instalación básica de CLARiSUITE en un solo equipo.**

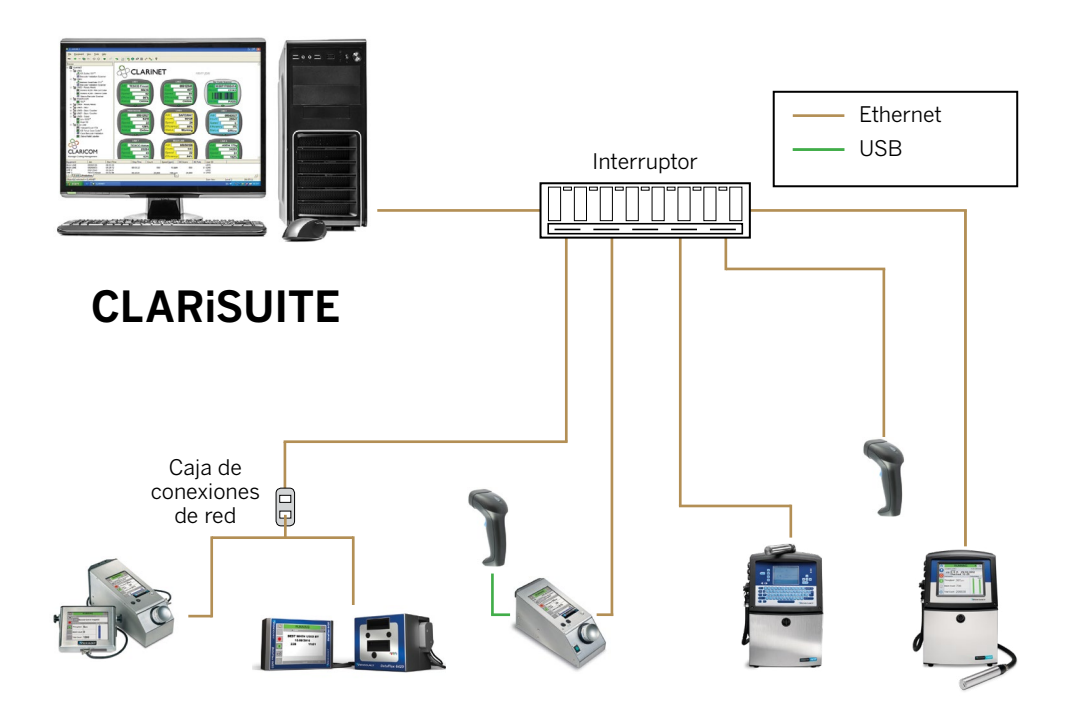

Red de impresoras de Videojet CLARiSUITE

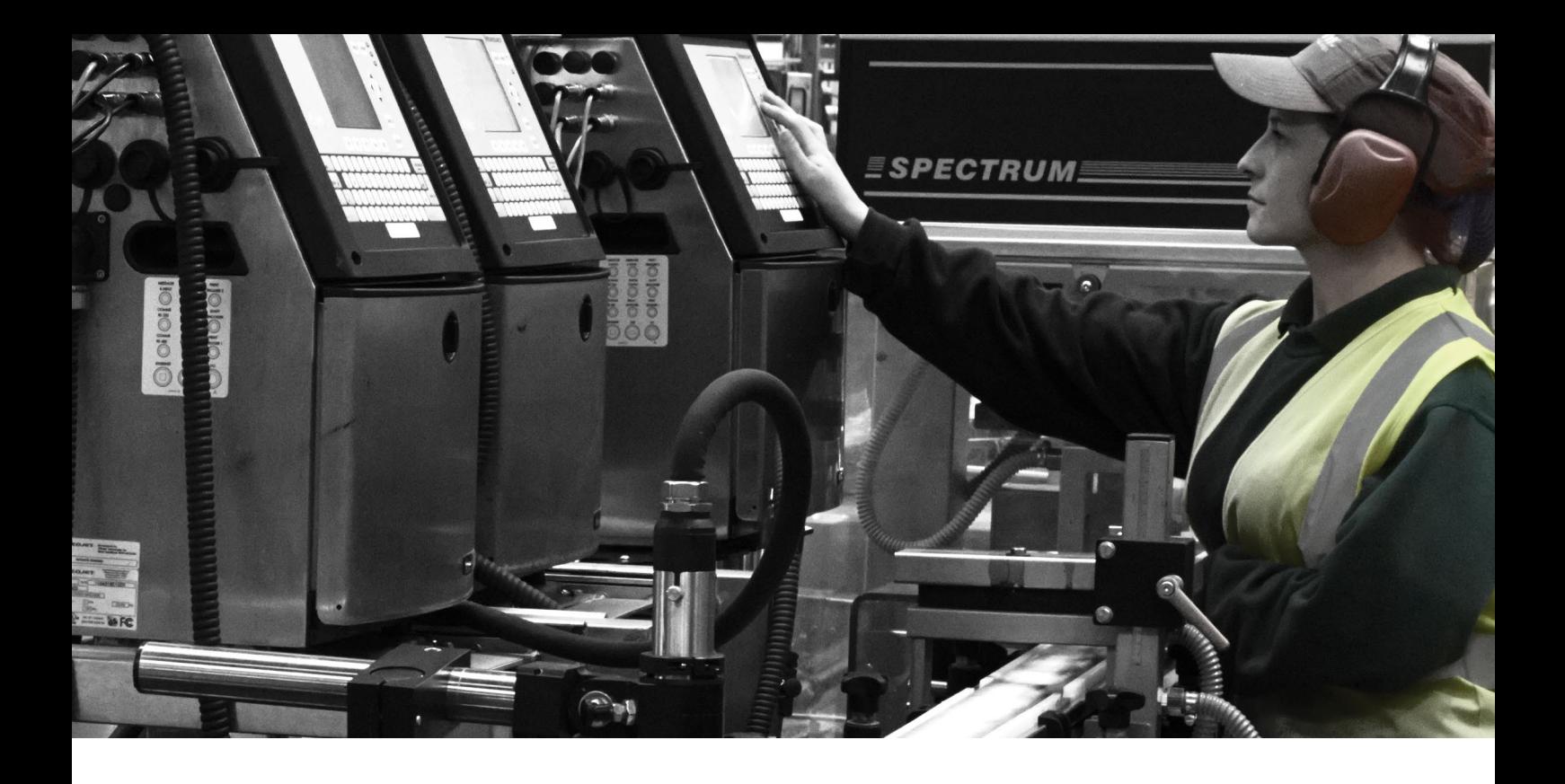

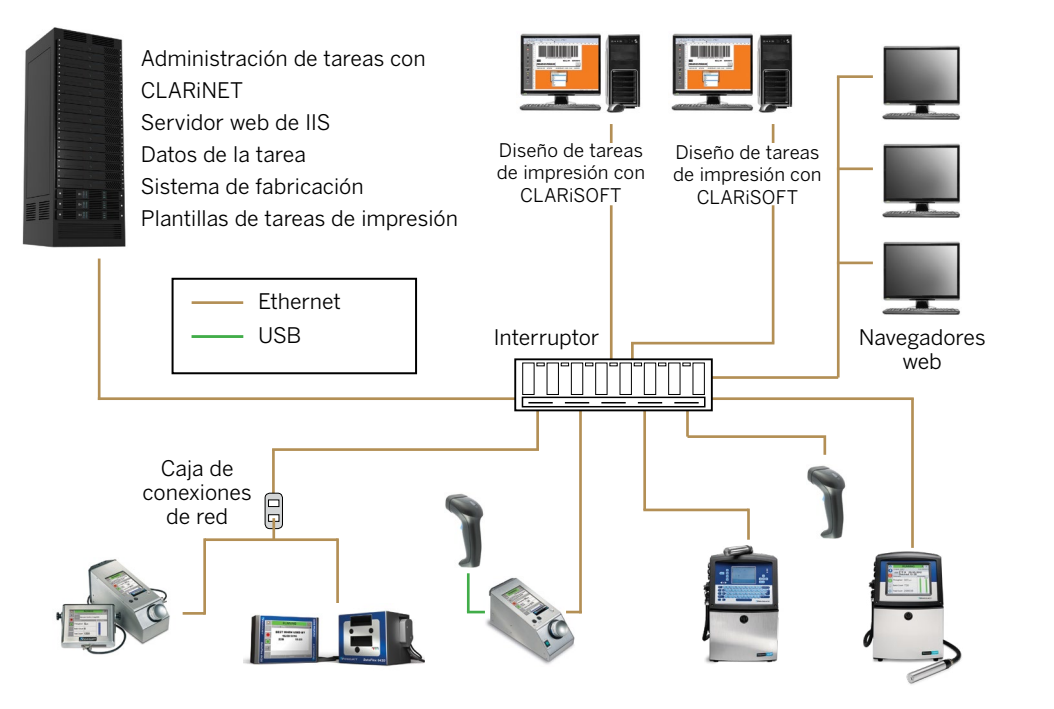

Red de impresoras de Videojet CLARiSUITE

CLARiSUITE es una solución muy escalable que puede admitir entornos informáticos distribuidos complejos. Con la integración de IIS, es posible realizar tareas administrativas, gestionar tareas e impresoras, y generar informes o efectuar labores de supervisión desde distintas ubicaciones geográficas mediante un navegador web estándar. CLARiSUITE también se puede integrar en servicios y aplicaciones preexistentes para aprovechar las inversiones anteriores.

# **Descripción general de la red**

**Las impresoras de Videojet se deben conectar en red mediante comunicaciones de Ethernet o de serie. Si se implementan en un entorno IP65, deberá conectar los cables Ethernet a las impresoras con un conector IP65. Puede realizar su pedido directamente al representante comercial de Videojet.** 

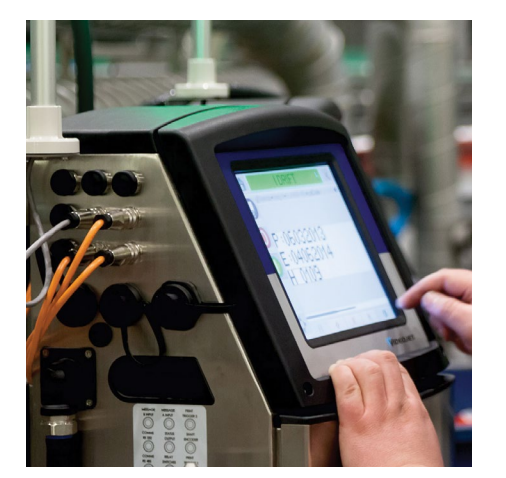

**La configuración más sencilla consiste en agrupar CLARiSUITE y las impresoras en una red aislada e independiente; tal es la opción más habitual entre los clientes de Videojet.**

**A modo de sugerencia, los conectores Ethernet IP65 de nuestras impresoras ofrecen una conexión más resistente y duradera y se pueden utilizar en entornos distintos al IP65.** 

La infraestructura conocida como "Ethernet industrial" (o "Ethernet/IP") no es compatible con CLARiSUITE ni Videojet.

#### **Los tipos de tráfico de red entre CLARiSUITE y las impresoras entran dentro de las siguientes categorías:**

- **Transferencias de tareas de impresión:** Según sea necesario (labor a cargo de los operadores), los mensajes que se van a imprimir en los productos y los envasados se envían desde CLARiSUITE a las impresoras. Antes de su transferencia, la información de la tarea (desde la base de datos de tareas) se combina con una plantilla de tareas de impresión en el ordenador en el que esté instalado CLARiNET o CLARiSOFT. El tamaño de las tareas de impresión suele ser pequeño, generalmente de menos de 100 kb. Al iniciar la tarea de impresión, esta se enviará desde la base de datos a la impresora, lo cual garantiza que se utilice la versión más reciente. La tarea de impresión se transfiere una sola vez, independientemente del número de impresiones realizado en el curso de dicha tarea (pues esta reside en la memoria de la impresora).
- **Actualizaciones del estado:** Las impresoras mantienen la consola de administración de CLARiSUITE actualizada con la información sobre su estado. Cada dos segundos (parámetro configurable), se solicita a las impresoras información sobre su estado; y los eventos, como el cambio de estado de una impresora (en línea, fuera de línea o error), también se enviarán a CLARiSUITE. Estas actualizaciones de estado son insignificantes en cuanto a tamaño se refiere y no afectan al funcionamiento de la red (< 100 bytes).
- Si se utiliza un escáner con validación del código de barras para verificar el código impreso, se pueden enviar pequeñas tareas de impresión de estado (con los datos del código de barras) a través de la red. Estas tareas de impresión serían inferiores a 100 bytes y se enviarían tras leer cada código impreso.

**En resumen, el tráfico de una red de impresoras de CLARiSUITE normal, incluso imprimiendo y validando a alta velocidad, afectará muy poco o nada al rendimiento de su infraestructura.** 

## **Configuración de la red para implementaciones de CLARiSUITE**

### **Información general de configuración**

**En este documento, cuando se menciona la "red CLARiSUITE", se hace referencia a la solución CLARiSUITE, el equipo o los equipos en los que opera y todos los dispositivos (impresoras y escáneres) con los que se comunica.**

La configuración más sencilla consiste en agrupar CLARiSUITE y las impresoras en una red aislada e independiente; tal es la opción más habitual entre los clientes de Videojet.

También existe la posibilidad de integrarlos en la red LAN existente del cliente y se puede llevar a cabo con o sin subredes. Si se elige este método y el cliente desea separar la red de CLARiSUITE y de las impresoras, es necesario instalar dos tarjetas de interfaz de red (NIC, por sus siglas en inglés) en el ordenador donde esté instalado el componente de CLARiNET de gestión de redes de impresoras y tareas de impresión.

### **Recomendaciones sobre la dirección IP**

**Nuestros clientes pueden asignar libremente direcciones IP / rangos, puertas de enlace predeterminadas y máscaras de subred. Si la conexión se ha realizado a su red local, el rango de direcciones IP debe asignarse en función del otro equipo que haya conectado y de su propia configuración de red. Por lo tanto, es libre de sugerir la numeración que va a utilizar, y se recomienda guardar esta asignación de direcciones IP en un documento por escrito.**

Todos los equipos de Videojet utilizan direcciones IP estáticas, por lo cual, los números IP (o rangos) suministrados deben ser asignados a la red de CLARiSUITE de forma permanente. En este caso, si utiliza DHCP, asegúrese de bloquear el rango asignado para que no pueda asignarse de nuevo a otro dispositivo.

**Si desea utilizar una red independiente, a continuación se muestra un esquema de direcciones IP a modo de ejemplo:**

- 1. Configure el PC donde esté instalado CLARiSUITE para utilizar la dirección IP 192.168.0.1 y para utilizar la submáscara 255.255.255.0
- 2. Configure las impresoras y demás dispositivos (escáner, servidor terminal) con una única dirección IP, por ejemplo 192.168.0.101, 192.168.0.102, etc.

# **Hardware y sistemas operativos del ordenador**

Consulte el apéndice 1 para ver una lista completa del hardware y el software compatibles.

## **Hardware**

### **Hardware suministrado por Videojet**

**En algunas regiones, es posible comprar CLARiSUITE preinstalado en un PC suministrado por Videojet, el cual dispone de los requisitos básicos para el entorno de impresión de Videojet de su empresa. El equipo se instala y se prueba antes de que salga de Videojet. Se suministra con la garantía del fabricante; Videojet no se hace responsable del servicio técnico ni del mantenimiento de este hardware. Este equipo se instala con la última versión de CLARISUITE y es compatible con el sistema operativo Windows. La actualización automática está deshabilitada en este equipo y así debe permanecer.**

No hay preinstalado ningún programa antivirus, lo cual le permite recurrir a la opción preferida de su empresa. CLARiSUITE es conocido por ser compatible con muchas marcas de programas antivirus; póngase en contacto con su representante comercial de Videojet para confirmar que su sistema sea compatible.

### **Componentes suministrados por el cliente**

**CLARiSUITE funciona en un PC estándar / componentes de servidor estándar (ya sean de arquitectura de 32 o 64 bits; consulte la siguiente sección sobre programas para conocer los detalles referentes a los sistemas operativos).**

Un PC de gama baja suele ser lo bastante potente para ejecutar este software. Solo necesitará equipos más capaces para instalaciones de mayor tamaño (>30 impresoras).

En función de la versión de CLARiSUITE comprada, se podrá instalar la solución de software completa en un solo equipo, o bien instalar los distintos componentes en diferentes equipos si así lo desea (es decir, un programa de diseño remoto de tareas de impresión en un segundo dispositivo). Antes de realizar un pedido, debe consultar con los especialistas en CLARiSUITE de Videojet las diversas posibilidades de instalación y los distintos modelos de obtención de licencia correspondientes. De esta manera, se asegurará de que la instalación elegida sea compatible y de que se hayan solicitado suficientes licencias o dispositivos de seguridad.

Se necesita una sola tarjeta de red (NIC, por sus siglas en inglés) para establecer la conexión a la red. Revise la sección anterior sobre modelos de red para una instalación donde se precisen dos tarjetas de red.

## **Virtualización**

**CLARiSUITE puede funcionar en un servidor virtual. En el caso de que prefiera esta opción, póngase en contacto con su representante comercial de Videojet para asegurarse de que se le suministra la versión correcta del software y para recibir el asesoramiento necesario de nuestro equipo técnico.**

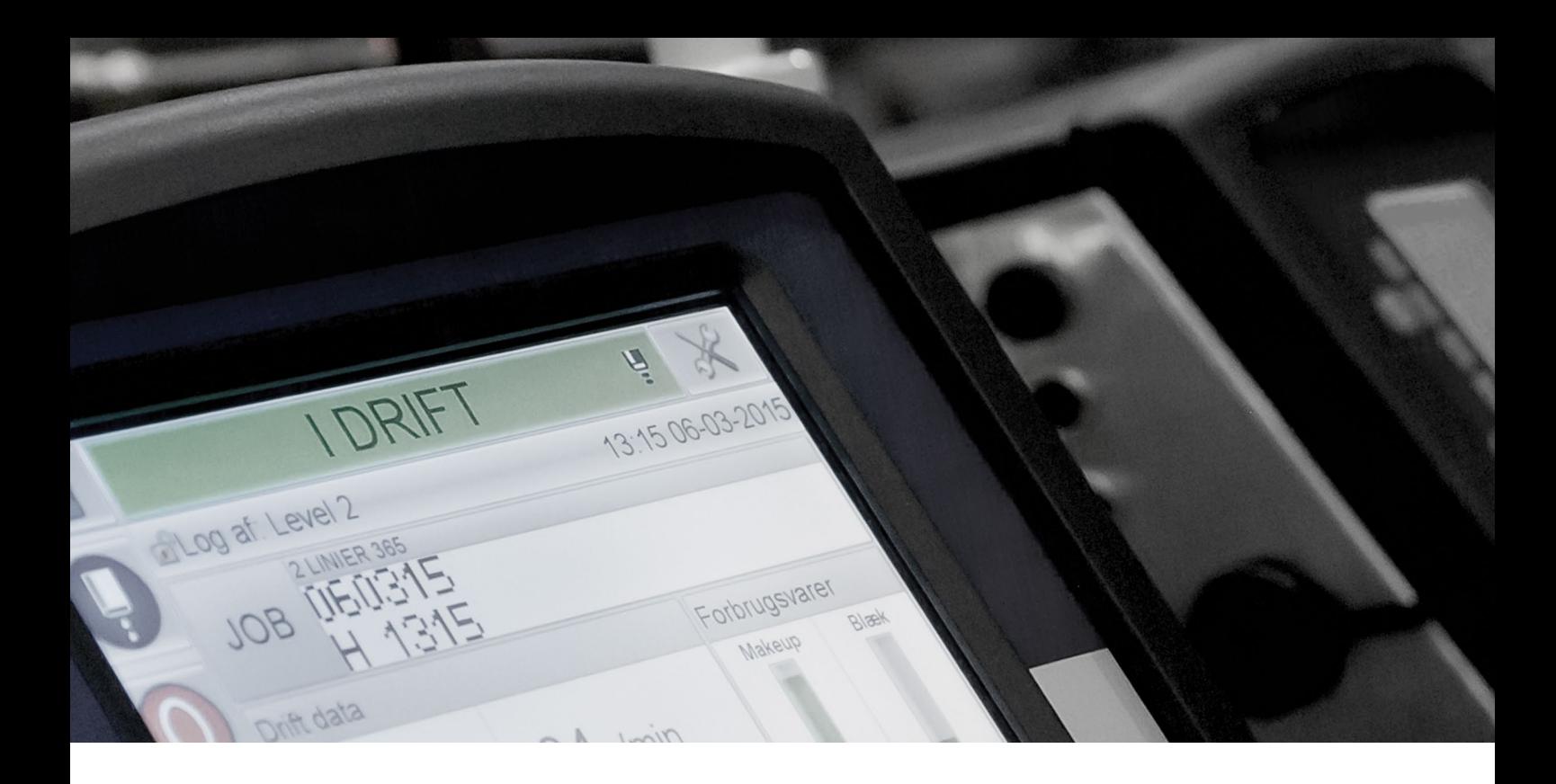

## **Software**

#### **CLARiSUITE solo funciona en un entorno de Windows®. Videojet no proporciona soporte de software en ningún otro entorno ni ningún programa de simulación de Windows.**

La instalación del software debe ser realizada por un técnico calificado de Videojet como parte de la compra del producto. Si su empresa opta por instalar ella misma el programa, se le suministrará el software, un manual de instalación y configuración, y un teléfono de asistencia técnica.

Póngase en contacto con su representante comercial de Videojet si tiene que instalar CLARiSUITE en un equipo compartido donde hay otro sistema operativo. Nos esforzaremos por probar, hasta donde sea posible, la configuración antes de realizar la instalación definitiva en su empresa.

### **Actualizaciones de software**

**Videojet procura mejorar todos sus productos permanentemente. Por ello, de vez en cuando, aparecerán nuevas versiones de nuestro software (actualizaciones del programa y del servicio).** 

Nuestro software se suministra con una garantía. Disponemos de opciones de mantenimiento de software y para ampliar la garantía<sup>1</sup>. Consulte estas opciones con su representante de Videojet para asegurarse de que utiliza la versión más reciente de CLARiSUITE.

1. El período de garantía depende de la región en la que se compre el software.

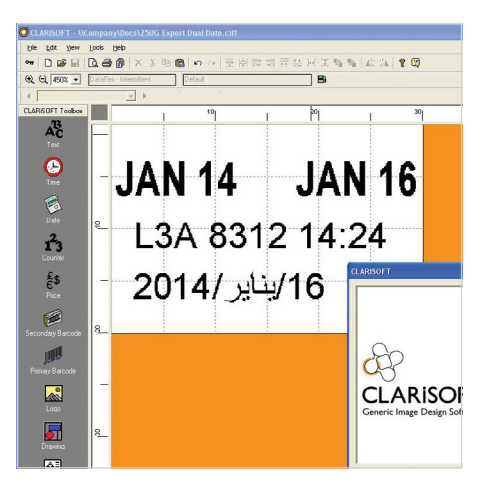

**Un PC de gama baja suele ser lo bastante potente para ejecutar este software. Solo necesitará equipos más capaces para instalaciones de mayor tamaño (>30 impresoras).**

# **Requisitos del ordenador y del sistema operativo**

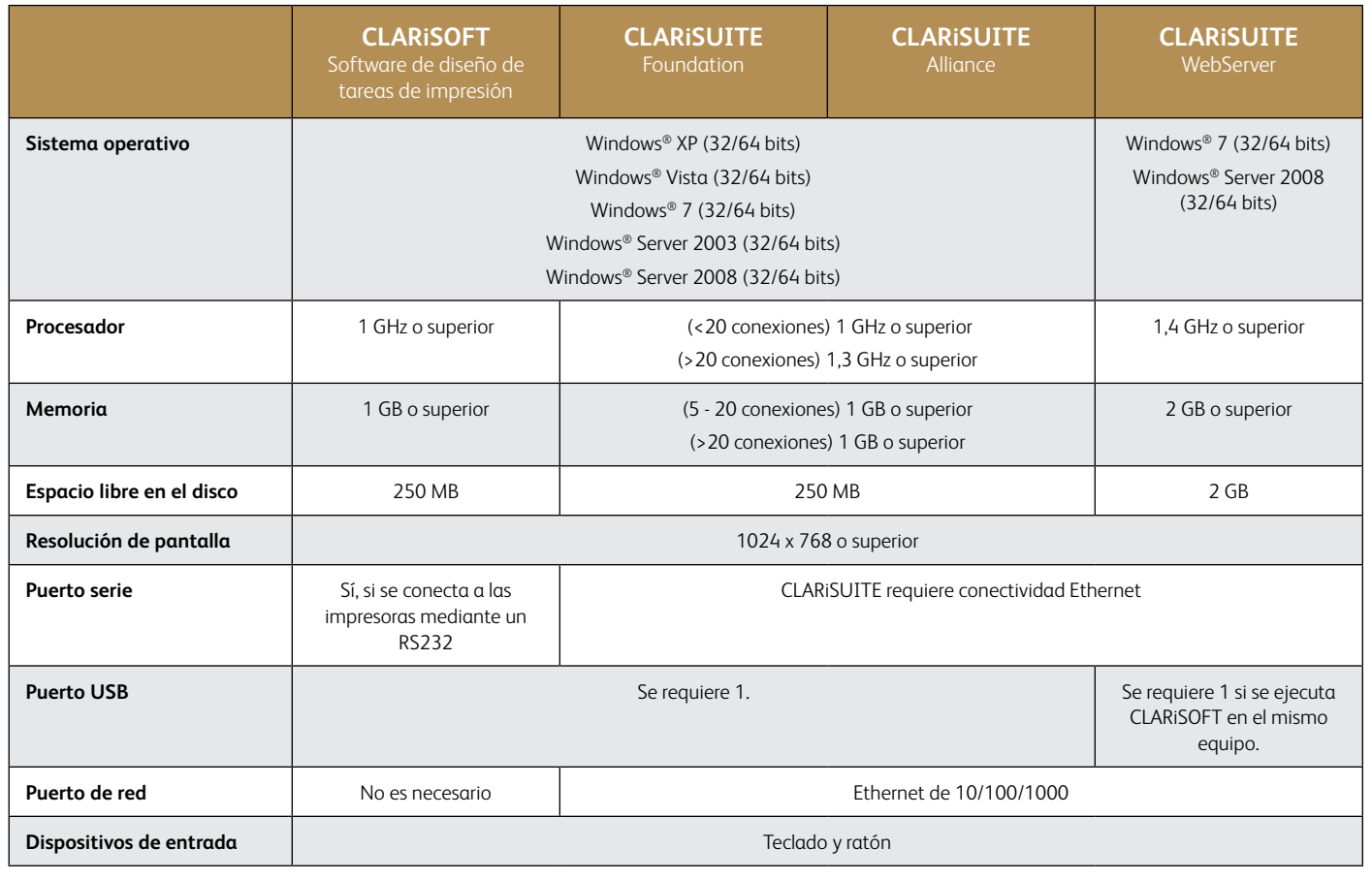

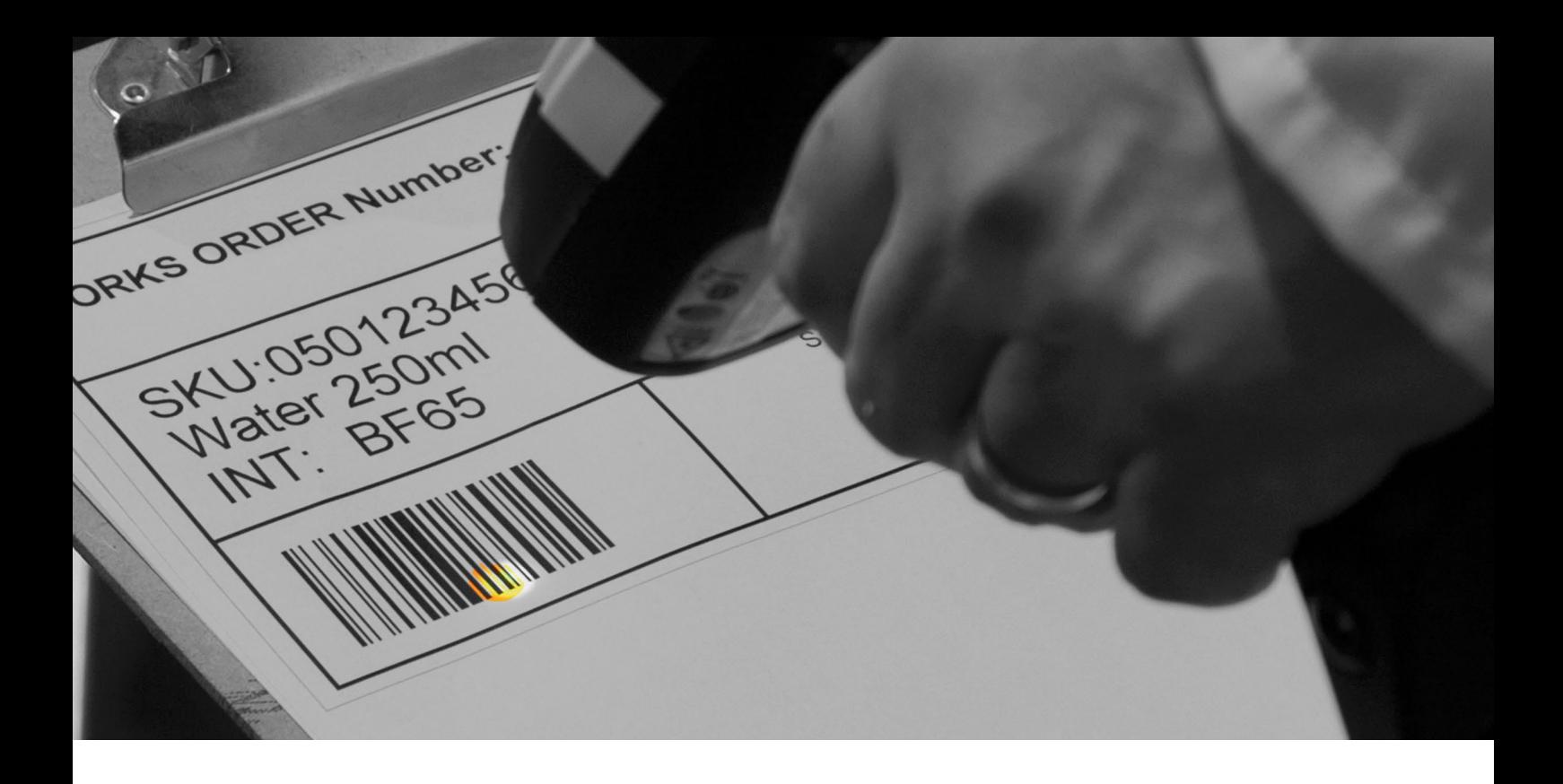

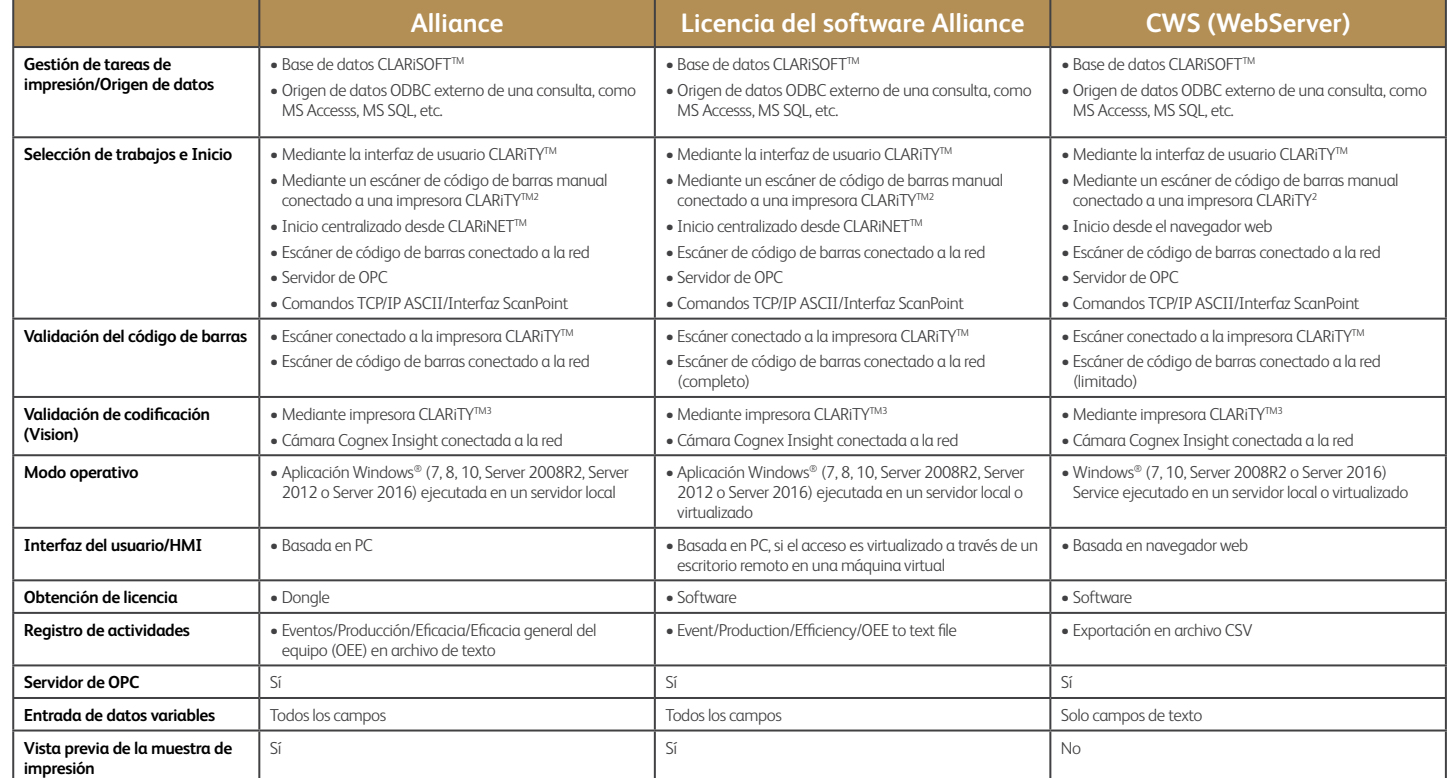

#### **Impresoras compatibles:**

**Inyección de tinta continua**

#### $-1000$  Line<sup>1</sup> - 1860/1880 - 1580 - 1280/1240

**Impresoras por transferencia térmica**

- 6530 - 6420 - 6330 - 6320 - 6220

#### **Marcaje láser4** - Mayoría de los láseres

- Mayoría de los láseres

de CO<sub>2</sub>

de fibra

**Codificado de cajas/Impresión y aplicación de etiquetas** - 2361 - 2351 - 2120 - 9550

#### **Inyección térmica de tinta**  $-8610$ - 8520 - 8510

- Wolke m610 Advanced

#### **Impresión de etiquetas**

- Motores de impresión Sato

- Motores de impresión Zebra

1 No compatible con 1210/1220

2 Escáner manual conectado directamente al puerto USB o RS232 de la impresora CLARiTY.

3 Dispositivo de visión con soporte fijo conectado directamente al puerto RS232 de la impresora CLARiTY. Póngase en contacto con un representante local de Videojet para informarse de las funcionalidades de los sistemas de visión.

4 Según la configuración; póngase en contacto con su representante local de Videojet

### **La tranquilidad viene de serie**

Videojet Technologies es un líder mundial en el mercado de la identificación de productos; proporciona servicios relativos al marcaje, el codificado y la impresión en línea de productos, los fluidos específicos de aplicaciones y el ciclo de vida de los productos.

Nuestro objetivo no es otro que la colaboración con nuestros clientes en los sectores de bienes industriales, farmacéuticos y de bienes de consumo empaquetados con objeto de mejorar su productividad, proteger sus marcas y asegurar su crecimiento, y que se mantengan a la vanguardia de las normativas y tendencias del sector. Como expertos en aplicaciones para clientes y líderes en tecnologías de inyección de tinta continua (CIJ), inyección de tinta térmica (TIJ), marcado por láser, sobreimpresión por transferencia térmica (TTO), etiquetado y codificado de cajas, y un amplio catálogo de servicios de impresión, Videojet cuenta con más de 400 000 unidades instaladas en todo el mundo.

Nuestros clientes confían en Videojet a la hora de realizar impresiones en más de diez mil millones de productos diariamente. La asistencia de ventas a clientes, aplicaciones, servicios y formación se proporciona mediante operaciones directas con más de 4 000 miembros de equipos en 26 países de todo el mundo. Además, la red de distribución de Videojet incluye más de 400 distribuidores y fabricantes de equipos originales (OEM), que prestan servicio en 135 países.

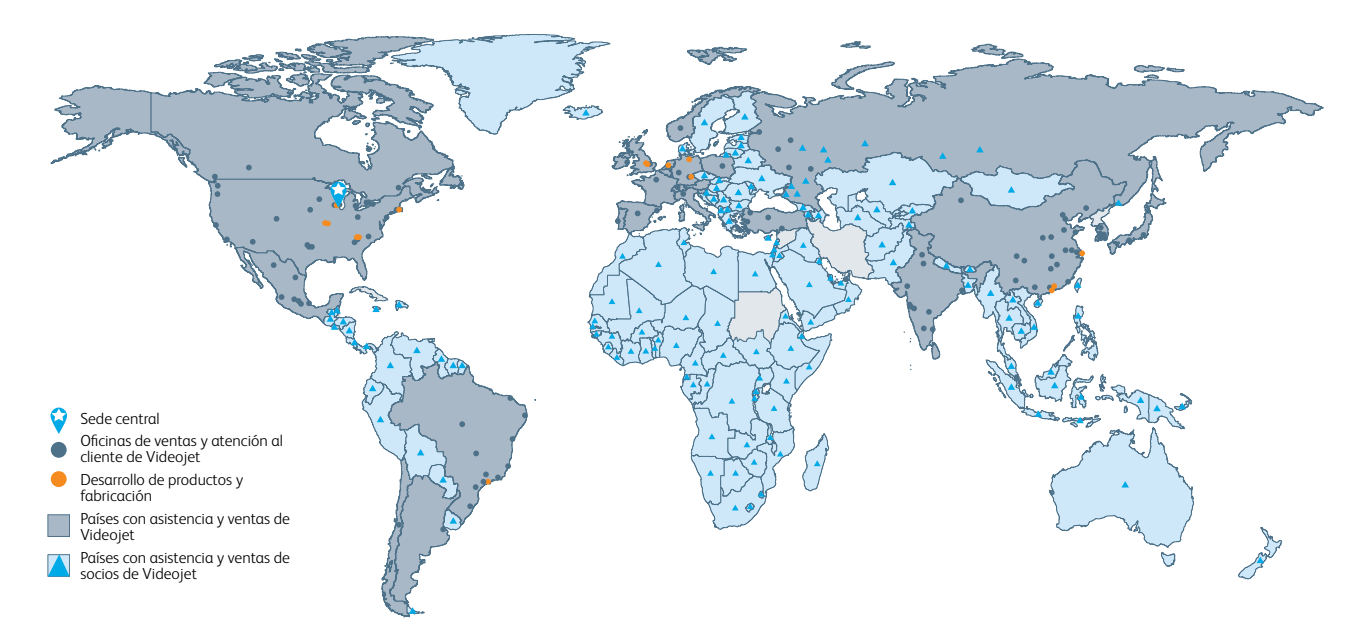

#### Llame al **55 5698 0183** Correo electrónico **[videojet.mexico@videojet.com](mailto:videojet.mexico@videojet.com
)** o visite **www.videojet.mx**

Videojet Technologies, México. Av. Revolución 1267, Piso 18-01, Col. Alpes, Del. Álvaro Obregón, CP 01010, Ciudad de México. © 2021 Videojet Technologies Mexico — Reservados todos los derechos. Una de las políticas de Videojet Technologies México es mejorar constantemente sus productos. Nos reservamos el derecho a modificar el diseño o las especificaciones sin previo aviso. Windows es una marca comercial registrada de Microsoft Corporation.

N.° de pieza SL000588 tg-clarisuite-es-mx-0921

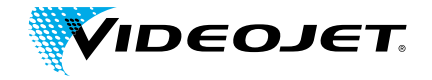